# **sportingbet como depositar**

- 1. sportingbet como depositar
- 2. sportingbet como depositar :freebet in betking
- 3. sportingbet como depositar :pixbet palpite

## **sportingbet como depositar**

#### Resumo:

**sportingbet como depositar : Inscreva-se em ecobioconsultoria.com.br agora e desfrute de recompensas incríveis! Bem-vindo à sua experiência de apostas única!**  contente:

tar nosso Suporte ao Cliente para bloquear a sua... Se você estiver participando de uma promoção de bônus com sportingbet como depositar Conta Sportingbet, você não pode solicitar a retirada até que

todos os requisitos para a minha participação tenham sido satisfeitos. Por que não pagar?

help.sportingbet.co.za : informação geral. pagamentos ;

[crash blaze apk](https://www.dimen.com.br/crash-blaze-apk-2024-08-06-id-22749.html)

## **sportingbet como depositar**

No mundo de hoje, as pessoas estão sempre procurando formas novas e emocionantes de se divertir. Uma delas é através de apostas esportivas online, onde é possível apostar em sportingbet como depositar esportes como futebol, basquete, tênis, vôlei e muito mais. A Bet7 é uma plataforma online de apostas esportivas e cassino que está ganhando popularidade no Brasil. Ela é uma plataforma segura e confiável que oferece diferentes formas de pagamento e um aplicativo exclusivo para Android.

#### **sportingbet como depositar**

Para começar a apostar, é necessário validar o seu cadastro inicial. Isso pode ser feito através do envio de um código PIN para o seu telefone celular ou e-mail. Depois de validar o seu cadastro, você poderá fazer o seu primeiro depósito e receber um bônus de boas-vindas de até R\$ 600,00. Antes de fazer apostas, é importante ler as regras e regulamentos para evitar quaisquer inconvenientes posteriormente.

### **ESCOLHA OS VALORES MAIS APOSTADOS**

A Bet7 oferece uma ampla variedade de esportes e eventos esportivos para apostas. É possível escolher entre diferentes formas de apostas, como resultado final, handicap, número de gols, pontos, entre outros. Os valores mais apostados são mostrados na tabela abaixo:

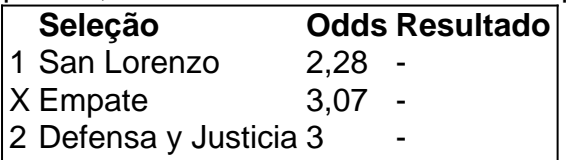

Para fazer uma aposta, é necessário escolher o evento e o mercado desejado, selecionar a forma de aposta, informar o valor e confirmar o tíquete de aposta. É recomendável sempre ler as regras

e determinar um limite de apostas antes de começar.

### **CONSEQUÊNCIAS POSITIVAS**

As apostas esportivas não só são uma forma divertida e emocionante de se envolver com o esporte, como também podem trazer consequências positivas. Algumas delas incluem:

- Aumento da emoção esportiva
- Conhecimento e comprensão aprimorados do esporte
- Possibilidade de aumentar a sportingbet como depositar renda
- Diversão e entretenimento

#### **COMO PROSSEGUIR**

Se você está interessado em sportingbet como depositar começar a apostar online, a Bet7 é uma ótima escolha. É uma plataforma segura e confiável que oferece uma variedade de esportes e eventos esportivos para apostas. Além disso, é possível aproveitar bônus e promoções para aumentar sportingbet como depositar experiência de jogo. Faça seu cadastro hoje e comece a ganhar!

#### **Perguntas freqüentes:**

- 1. Como faço uma aposta na Bet7Sports?
- a. Faça [playtech galera bet](/playtech-galera-bet-2024-08-06-id-39070.html) na Bet7Sports;
- b. Escolha o mercado e evento que deseja palpitar;
- c. Selecione o tipo de aposta que você prefere fazer;

d. Informe o valor que deseja apostar e confirme o palpite em sportingbet como depositar seu cupom

e. Pronto.

## **sportingbet como depositar :freebet in betking**

Qual é o código promocional ESPN BET na Flórida?Atualmente não existe nenhum código promocional ESPN BET na Flórida, pois o aplicativo ainda não está disponível. legal legal. A Hard Rock Bet é o único aplicativo de apostas que deve estar disponível na Flórida devido ao compacto de jogos entre o estado e a Seminole. Tribo.

Bonus Bets must be used in whole as they cannot be split into multiple wagers. When you win a bet for which you have used a Bonus Bet, only the prize amount of that bet will be returned to your wallet. Any Bonus Bet values used are not included in settlement returns. [sportingbet como depositar](/classificados-para-libertadores-2024-2024-08-06-id-19908.html)

Click on the information icon next to your bonus funds. If you have fulfilled the wagering requirements for the bonus, your bonus funds should reflect in your available balance. When the progress bar hits 100%, you can convert your bonus funds to cash by clicking "Redeem Bonus." [sportingbet como depositar](/bonus-betpix-2024-08-06-id-13901.html)

## **sportingbet como depositar :pixbet palpite**

## **Novak Djokovic supera dúvidas e derrota Francisco Cerúndolo sportingbet como depositar maratona no Aberto da França**

O número um do mundo, Novak Djokovic, expressou dúvidas sobre sportingbet como depositar capacidade de terminar a partida da quarta rodada contra Francisco Cerúndolo no Aberto da França devido à dor no joelho que sentia.

Após uma vitória sportingbet como depositar cinco sets por 6-1, 5-7, 3-6, 7-5, 6-3 contra o argentino, Djokovic confirmou que a dor no joelho afetou seu jogo.

A partida durou quatro horas e 39 minutos e foi a vitória 370 de Djokovic sportingbet como depositar um torneio do Grand Slam, estabelecendo um novo recorde na Era Aberta.

### **Djokovic supera dor no joelho e dúvidas para vencer Cerúndolo**

Após a partida, Djokovic admitiu que teve que tomar medicação para aliviar a dor no joelho e que houve momentos sportingbet como depositar que ele não sabia se deveria continuar jogando. No entanto, ele conseguiu se recuperar e vencer a partida, demonstrando sportingbet como depositar resistência e determinação.

**Jogador Vitórias sportingbet como depositar Grand Slam** Novak Djokovic 370 Roger Federer 369

#### **Persistência de Djokovic é recompensada com vitória no Aberto da França**

Djokovic enfrentará o norueguês Casper Ruud nas quartas de final no dia seguinte.

Após duas partidas longas e exaustivas, Djokovic precisará se recuperar rapidamente para continuar sportingbet como depositar jornada no Aberto da França.

Author: ecobioconsultoria.com.br Subject: sportingbet como depositar Keywords: sportingbet como depositar Update: 2024/8/6 14:38:17